# **Der Call-Stack und die Rekursion**

Ein populäres Beispiel für rekursive Algorithmen ist die Fakultätsfunktion:

 $5! = 5*4*3*2*1$ fakultaet $(5) = 120$ fakultaet(3) =  $3*2*1 = 6$ 

# 0

#### **(A1) Iterativ**

Implementiere in BlueJ eine iterative Version der Fakultätsfunktion, die als Argument die Zahl entgegennimmt, deren Fakultät berechnet werden soll.

## 0

#### **(A2) Rekursiv**

Implementiere anhand des folgenden Pseudocodes eine rekursive Version fak\_rekursiv.

```
fak_rekursiv(int n):
wenn n=1 oder n=0:
    return 1
  sonst:
    return n*fak_rekursiv(n-1)
```
- Was ist der Rekursionsfall, was der Basisfall?
- Teste deine rekursive Methode

### **Dataillierte Betrachtung des Call-Stacks bei der Rekursion**

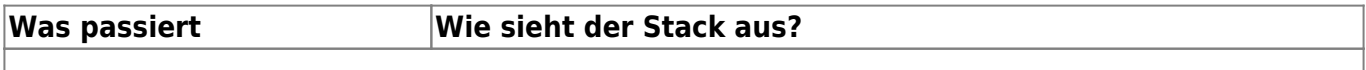

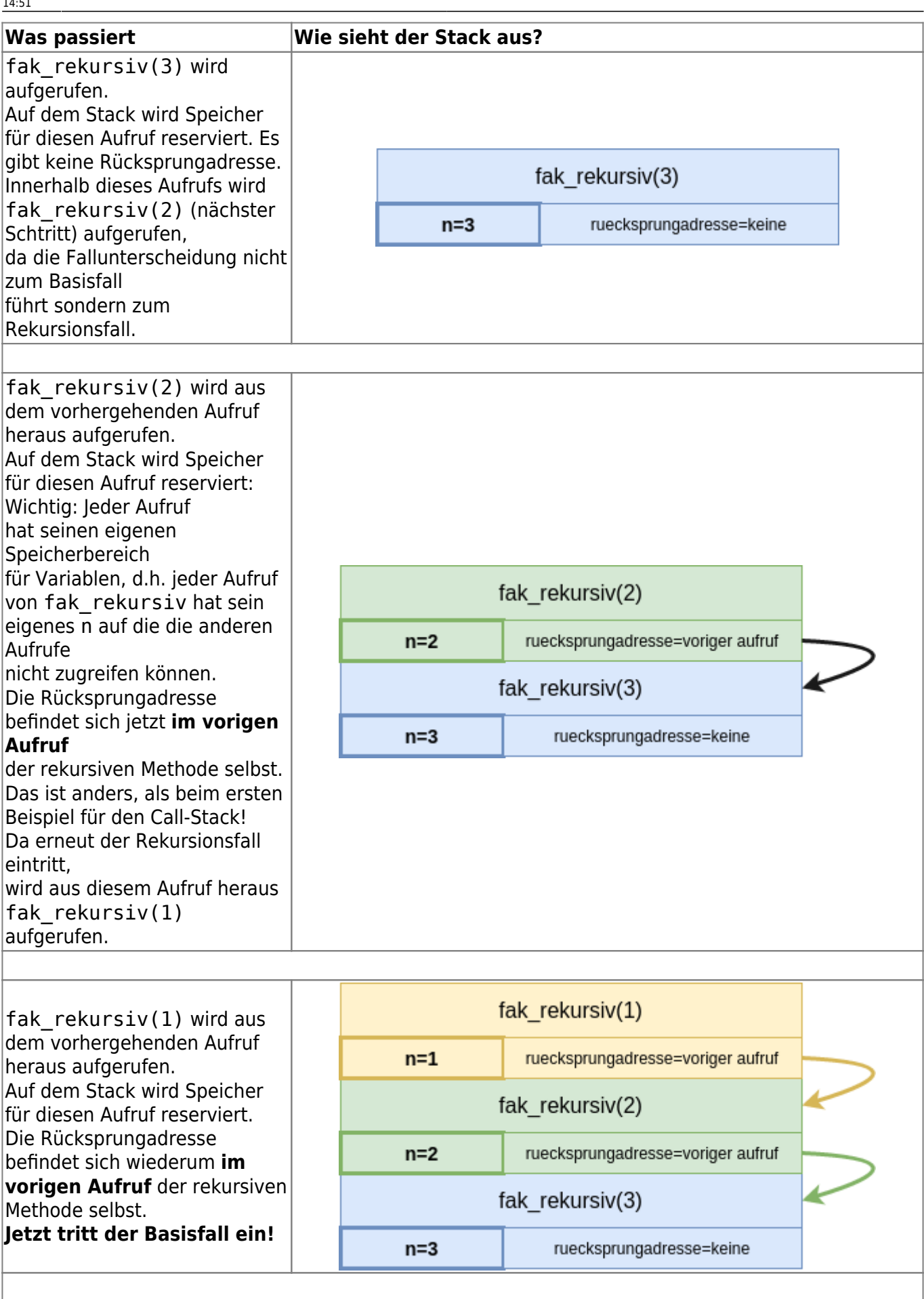

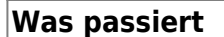

Dies ist der erste Aufruf, der vollständig abgeschlossen ist. Es wird kein neuer Aufruf von fak\_rekursiv auf den Call-Stack gelegt, sondern der Aufruf von fak\_rekursiv(1) endet damit, dass 1 an die aufrufende Stelle zurückgegeben wird und die zum Aufruf gehörenden Daten vom Stack entfernt werden.

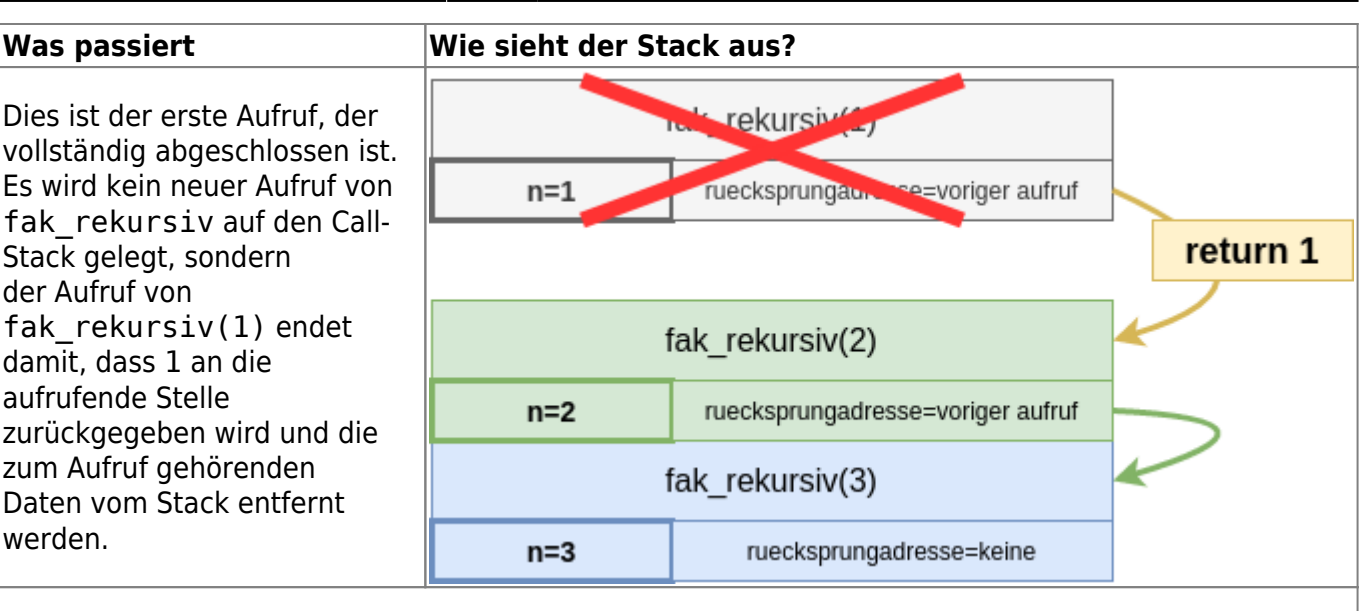

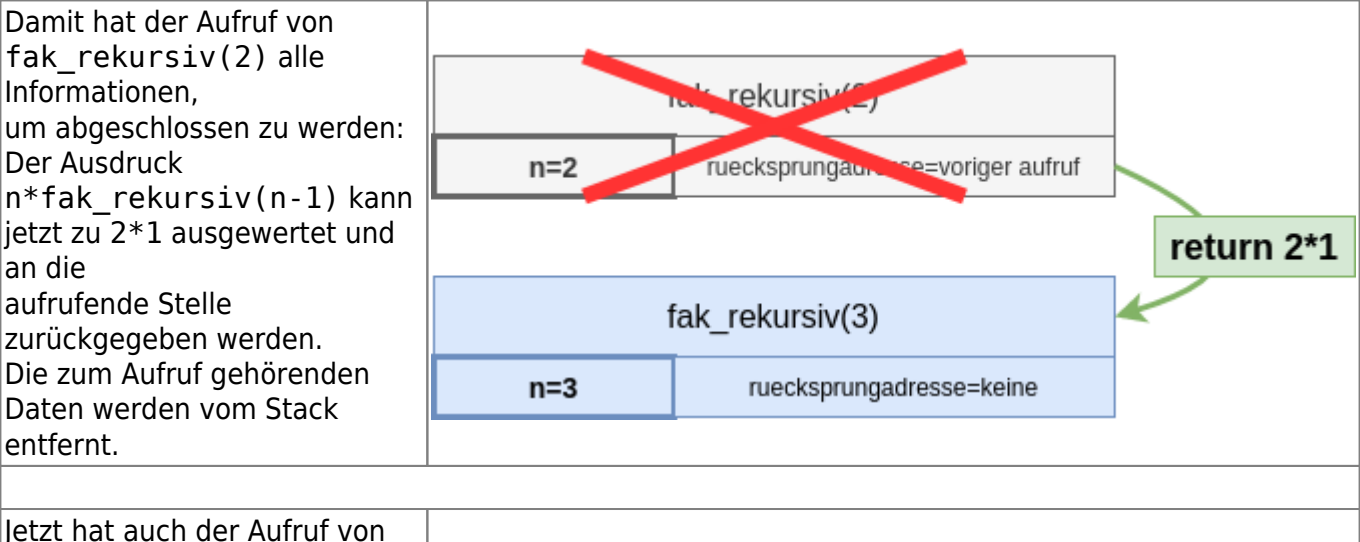

fak\_rekursiv(3) alle Informationen, um abgeschlossen zu werden: Der Ausdruck n\*fak\_rekursiv(n-2) kann jetzt zu 3\*2 ausgewertet und an die aufrufende Stelle zurückgegeben werden. Die zum Aufruf gehörenden Daten werden vom Stack entfernt. **Der Call-Stack ist leer, der Aufruf der Methode**

rokursiy(?) **Tan**  $n=3$ ruecksprunga. se=keine return 3\*2

### **Zusammenfassung**

- **Rekursion** bedeutet, dass eine Funktion/Methode sich selbst aufruft.
- Alle rekursiven Funktionen haben eine Fallunterscheidung: den **Basisfall** und den **Rekursionsfall**.

**beendet.**

- Die Funktionsaufrufe werden auf dem Aufruf-Stack gespeichert, dabei wird dieser immer größer bis der Basisfall eintritt. Anschließend wird der Stack von oben nach unten "abgearbeitet", bis er leer ist und damit der Aufruf der rekursiven Methode endet.
- Der Aufruf-Stack kann unter Umständen sehr groß werden und sehr viel Arbeitsspeicher belegen.

From: <https://info-bw.de/>-

Permanent link: **[https://info-bw.de/faecher:informatik:oberstufe:algorithmen:rekursion:callstack\\_rekursion:start](https://info-bw.de/faecher:informatik:oberstufe:algorithmen:rekursion:callstack_rekursion:start)**

Last update: **11.12.2023 14:51**

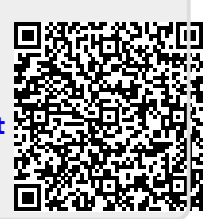